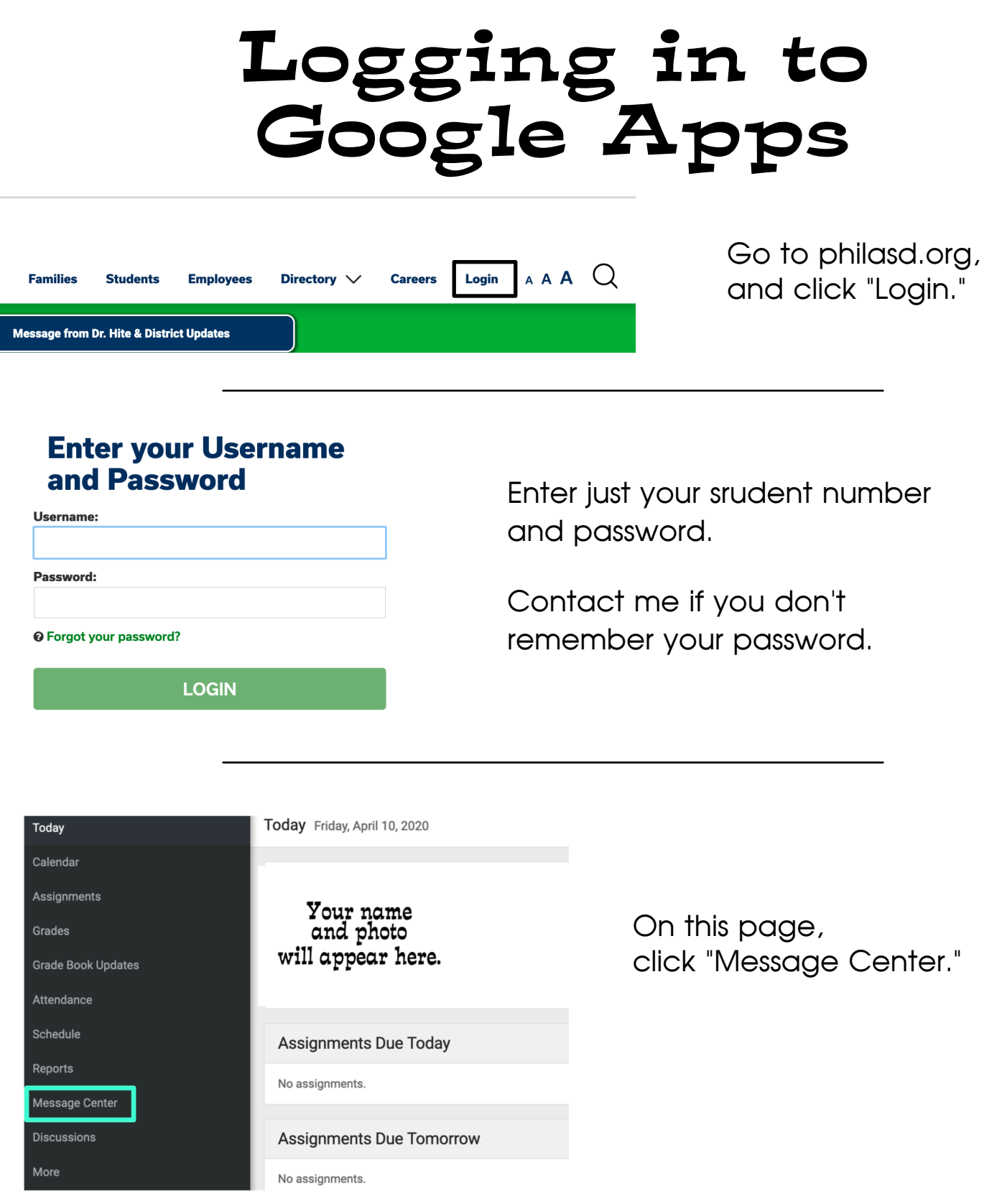

Scroll down the Launchpad until you see these apps, and click on the one you want.

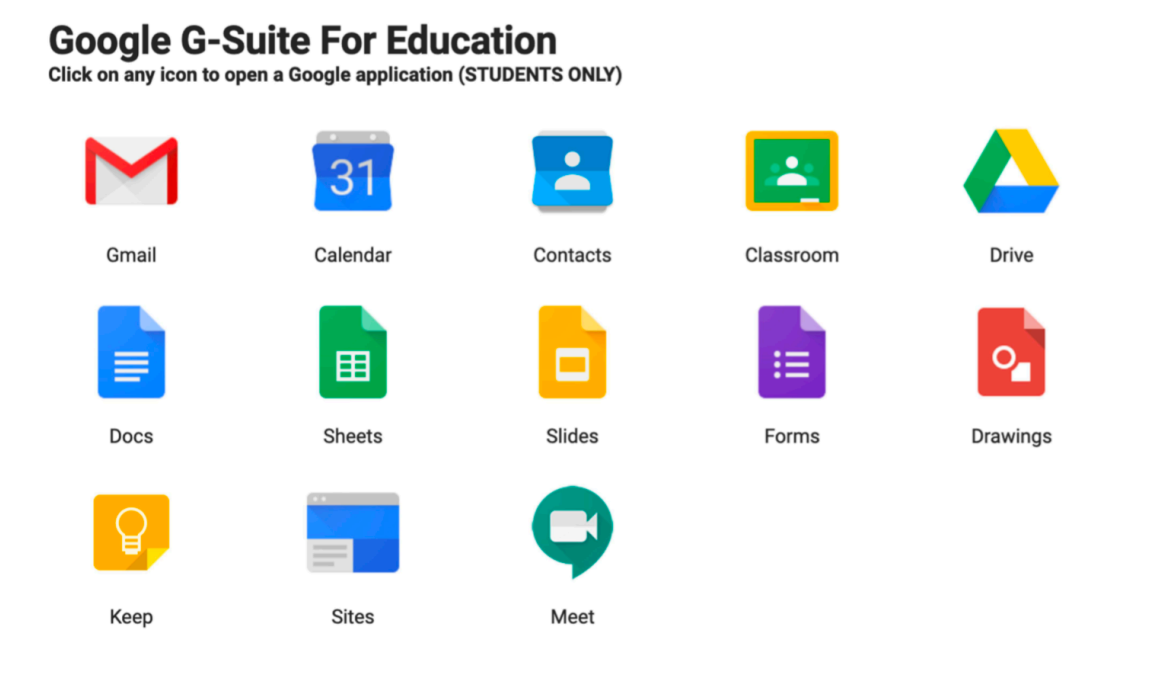